# **Forum FY20 Nginx Controller Documentation**

**Matthieu DIERICK**

**Apr 14, 2020**

## Contents:

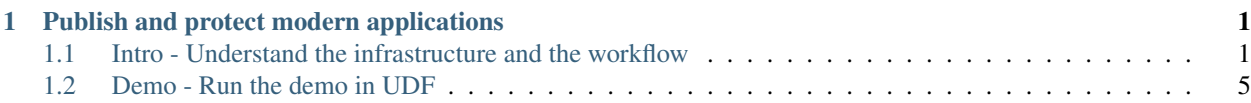

## CHAPTER 1

## <span id="page-4-0"></span>Publish and protect modern applications

Warning: For any remark or mistake in this lab, please send a Teams chat to Matthieu DIERICK.

Note: Contributors : Philippe Cloup, Nicolas Ménant, Fouad Chmainy

## <span id="page-4-1"></span>**1.1 Intro - Understand the infrastructure and the workflow**

Welcome into the Forum FY20 breakout demo "Publish and Protect Modern Applications".

Warning: For any remark or mistake in this lab, please send a Teams chat to Matthieu DIERICK.

#### First of all, have a look on the PowerPoint deck.

This section convers the concept and the goals of the breakout.

Audiance:

- DevOps
- Netops

#### Goals:

- Demonstrate Nginx and BIG-IP are part of application lifecyle
- Demonstrate Nginx and BIG-IP are fully integrated with CI/CD pipeline
- Demonstrate the new Controller 3.x capabilities and automation tool set
- Demonstrate Declarative WAF

#### **1.1.1 Architecture of the demo**

The diagram below explains the application routes.

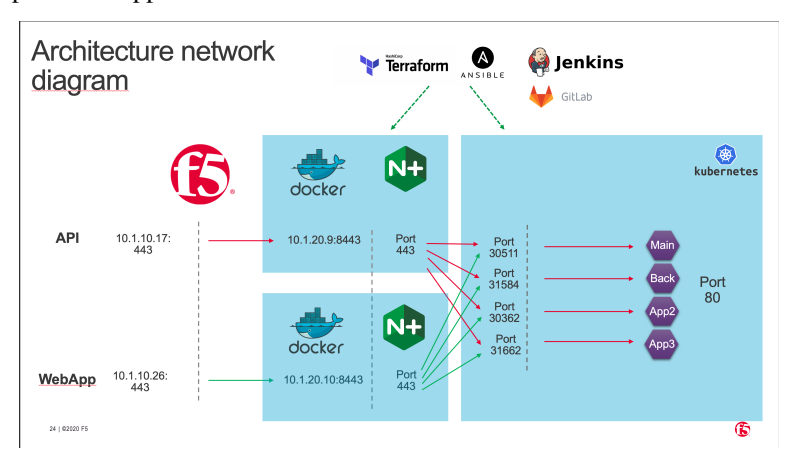

#### **1.1.2 Workflow of the demo**

#### The demo is splitted in 4 steps :

- Deploy and publish Arcadia Main App
- Deploy and publish Money Transfer App
- Deploy and publish Refer Friends App
- Apply WAF policy

#### **Step 1 - DevOps deploy Arcadia application**

Note: Goal is to use the GUI in the NGINX Controller for our traditional customers. NetOps will configure the services (MainApp and BackEnd) manually.

Tasks:

- 1. DevOps commit a new code in GitLab in order to publish a brand new application "Arcadia Bank"
- 2. GitLab webhooks this commit and ask Jenkins to run a pipeline. This pipeline:
- 1. Deploy Arcadia application in Kubernetes (Terraform).
- 2. Deploy nodeports in Kubernetes (but it could be KIC) (Terraform).
- 3. Deploy NGINX+ instances (ADC) in Docker, in front of this K8S cluster (Terraform)
- 4. Create Gateways in NGINX Controller for each NGINX+ instance (Ansible)
- 5. Deploy AS3 template into front BIGIP to publish publically the application without WAF (Ansible)

#### 3. NetOps create ADC configuration in NGINX controller in order to "route" traffic to the right K8S service

- 1. MainApp (/\*) to service MainApp
- 2. BackEnd (/file\*) to service BackEnd

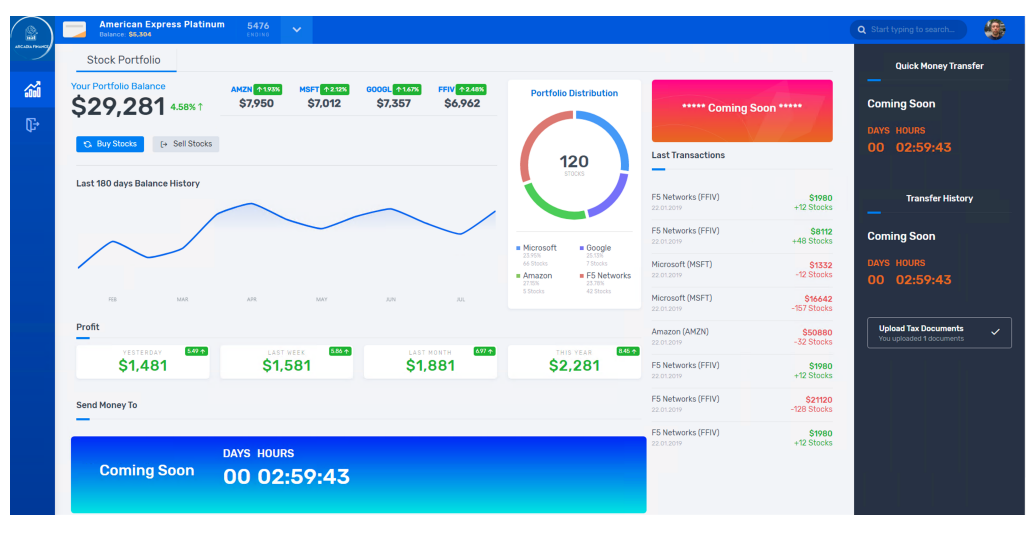

Warning: At this stage, the first part of the application is published and can be accessed and demonstrated. We can see Money Transfert application is not yet there, same for Refer Friends.

#### **Step 2 - DevOps deploy Money Transfer application**

Note: Goal is to demonstrate NGINX Controller has a REST API to configure objects. NetOps will configure the service (Money Transfer) via REST API.

Tasks:

- 1. DevOps commit a new code in GitLab in order to publish the second part of the Arcadia Bank website. This new application allows money transfer between friends.
- 2. GitLab webhooks this commit and ask Jenkins to run a pipeline. This pipeline:
	- 1. Deploy Money Transfer application in Kubernetes (Terraform)
	- 2. Deploy nodeports in Kubernetes (Terraform)
- 3. NetOps use REST API to publish this new app on NGINX+ instances

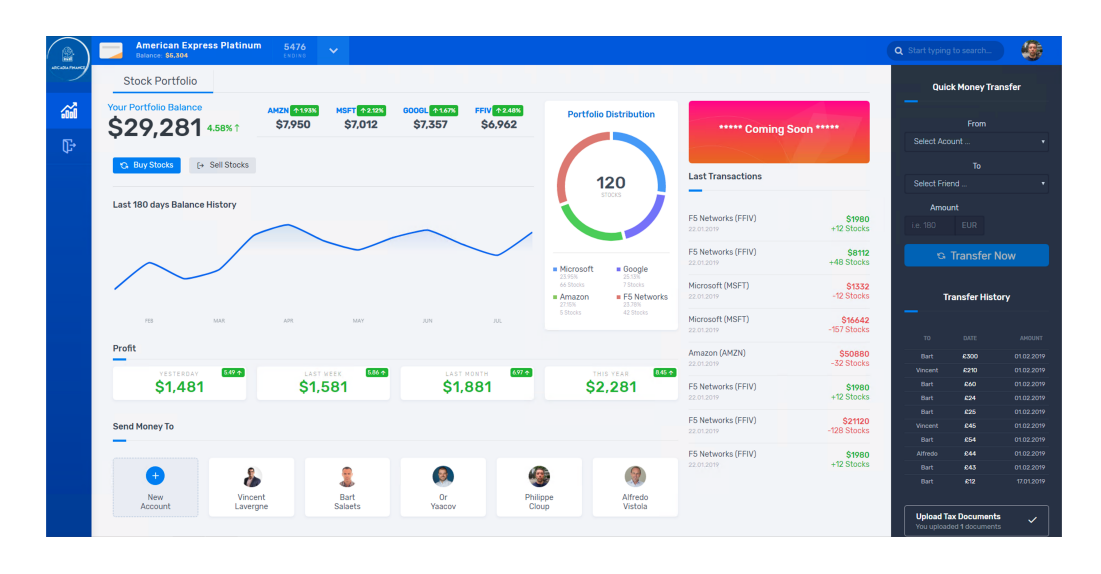

Warning: At this stage, the Money Transfer application is published and can be accessed and demonstrated

#### **Step 3 - DevOps deploy Refer Friends application**

Note: Goal is to demonstrate NGINX Controller can be part of the application lifecycle and CICD. NetOps don't configure anything.

Tasks:

- 1. DevOps commit a new code in GitLab in order to publish the third and last part of the Arcadia Bank website. This new application allow a customer to refer friends with their email address.
- 2. GitLab webhooks this commit and ask Jenkins to run a Pipeline. This pipeline:
	- 1. Deploy Refer Friends application in Kubernetes (Terraform)
	- 2. Deploy nodeports in Kubernetes (Terraform)
	- 3. Configure all components in NGINX Controller (Ansible)

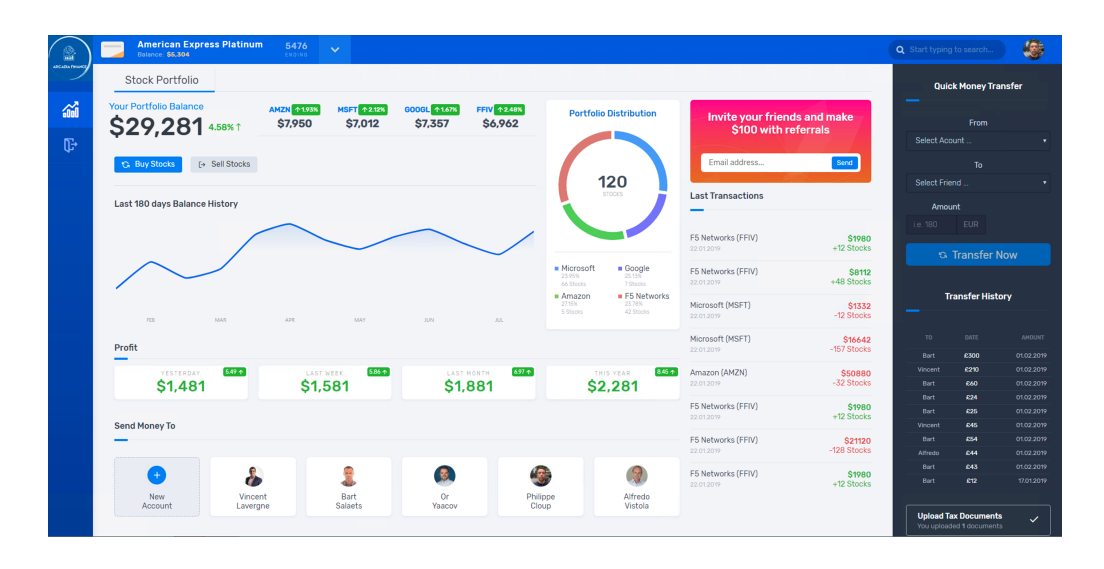

Warning: At this stage, the Refer Friends application is published and can be accessed and demonstrated. The Arcadia Bank website is finished, but not yet secured.

#### **Step 4 - NetOps/SecOps publish WAF policy to protect Arcadia application**

Note: Goal is to demonstrate BIG-IP Advanced WAF has a Declrarative API interface to push WAF policies.

Task:

1. NetOps run a Jenkins pipeline that will push a new AS3 declaration with a WAF policy built by Secops

Warning: At this stage, the Arcadia Bank website is published and secured.

## <span id="page-8-0"></span>**1.2 Demo - Run the demo in UDF**

In this section, I demonstrate all the step to deliver the demo

#### **1.2.1 Step 1 - DevOps deploy Arcadia Application**

In this module, we will deploy the 2 main containers for Arcadia Bank application and we will publish them.

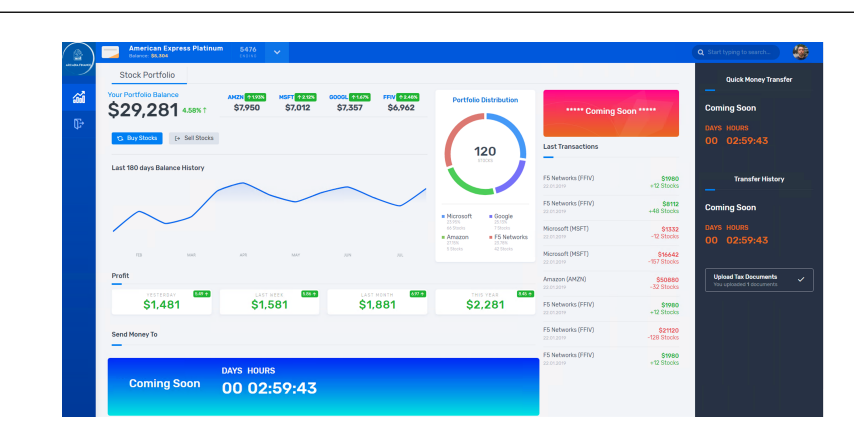

Note: At the end of this module, Arcadia Bank application will look like this.

Warning: Please keep case senstive for all objects below

- 1. Application name : app\_webapp
- 2. Components:
	- 1. cp\_mainapp:
		- 1. Ingress URI: <http://www.arcadia-finance.io/>
		- 2. Workload: wl\_mainapp
			- 1. URI: <http://mainapp.nginx-udf.internal:30511>
	- 2. cp\_back:
		- 1. Ingress URI: <http://www.arcadia-finance.io/files/>
		- 2. Workload: wl\_backend
			- 1. URI: <http://backend.nginx-udf.internal:31584>

Video of this module :

#### **1.2.2 Step 2 - DevOps deploy Money Transfer application**

In this module, we will deploy the Money Tranfer container for Arcadia Bank application and we will publish it.

Note: At the end of this module, Arcadia Bank application will look like this.

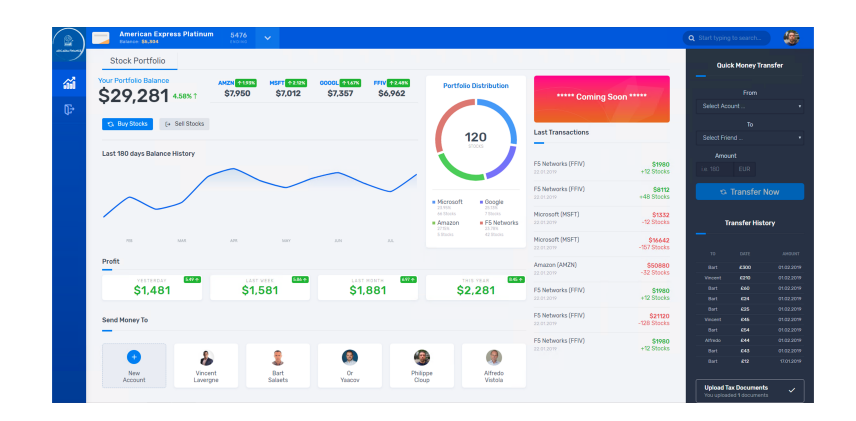

Video of this module :

### **1.2.3 step 3 - DevOps deploy Refer Friends Application**

In this module, we will deploy the Refer Friends container for Arcadia Bank application and we will publish it.

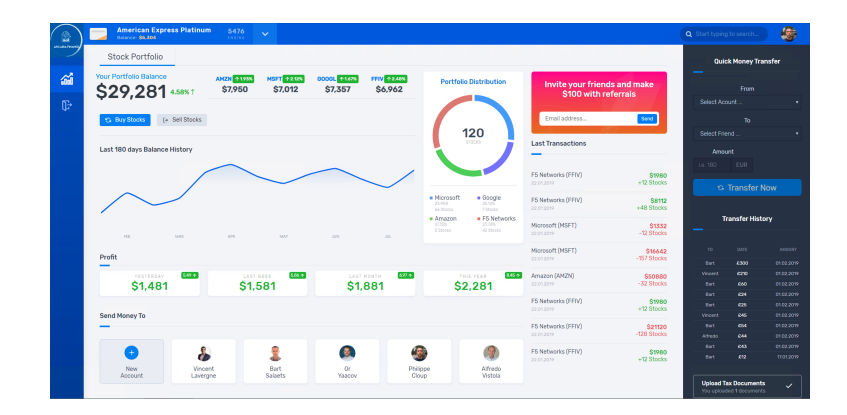

Note: At the end of this module, Arcadia Bank application will look like this.

Video of this module :

#### **1.2.4 step 4 - Protect Arcadia Application**

In this module, we will deploy a WAF policy to protect Arcadia Bank application and we will publish it.

Note: We use the new v15.1 Declarative WAF policy. You can retrieve the JSON Policy in the GitLab repo and below.

```
{
   "policy": {
        "name": "policy-fund-1",
        "description": "Policy Example - Rapid Deployment",
        "template": {
           "name": "POLICY_TEMPLATE_RAPID_DEPLOYMENT"
        },
        "enforcementMode": "blocking",
        "server-technologies": [
            {
                "serverTechnologyName": "MySQL"
            },
            {
                "serverTechnologyName": "Unix/Linux"
            },
            {
                "serverTechnologyName": "MongoDB"
            }
       \vert,
        "signature-settings": {
           "signatureStaging": false
        },
        "policy-builder": {
            "learnOnlyFromNonBotTraffic": false
        }
   }
}
```
Video of this module :